**Adobe Photoshop KeyGenerator Keygen For (LifeTime)**

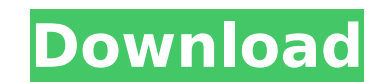

# **Adobe Photoshop Crack+ Activation Code With Keygen**

Tip If you plan to use Photoshop often, consider buying a more powerful version of the program. The Photoshop CS Master Collection (CS6) is a great choice. It includes all the functionality and is priced at \$200.

#### **Adobe Photoshop Crack + Free Download**

Users can edit, create, and organize photographs of anything from a calendar to a pack of cards. There are tools for adding themes, effects, and print features, and users can work with photographic editing and compositing on your device. Photoshop Elements 20.0 Review - How to Install on Samsung Galaxy Requirements Download and Install Adobe Photoshop Elements We recommend the Offline installer. Download the Offline installer from the link device. Extract the downloaded file. Connect your device to the computer through a USB cable. Turn on the device. Select the "Downloads" folder. Select the downloaded file. Select the "Setup.exe" file. Follow the onscreen homepage. Restart the device. Connect the device to the computer with a USB cable. Download and Install Adobe Photoshop Elements Select Offline Installer Follow the onscreen instructions. After installation, restart the de Elements Follow the onscreen instructions. After installation, restart the device. Create a New Photoshop Elements File Select "File" from the app menu and then select "New." Click "Photoshop Elements." Select the location "New." Click "Photoshop Elements." Click the "Font and Type" option. Click "Font" from the pop-up menu. Select "Text" from the list of fonts. Use the onscreen fonts to edit the text. Click "Text" to confirm the changes. Cl Videos Select "File" from the app menu and then select "New. 388ed7b0c7

## **Adobe Photoshop Activation Code Free Download (Updated 2022)**

Taking the road less traveled. Check out our collection of The Woods Coffee Blog Posts! Take a look at our blog archive! New Desserts from The Woods! See all our delicious products! The Woods We don't sell coffee beans, we Blonde, Yellow and Decaffeinated varieties. We're also proud to offer a variety of K-cups in green, amber and black. But we don't stop there. We offer a variety of blends and new flavors as well. We also have a wide select everything The Woods Coffee has to offer. Our Coffee Cupping Service If you need to review coffee samples for a catering event or are unable to make coffee for yourself, please contact us for a single cup cupping and taste coffee at your event. We offer two options: The Woods Coffee Store If you're in the market for great coffee, we're here to help. At The Woods Coffee Shop we bring you a variety of specialty coffees, ground whole beans and items. We'll even host your next event! Be sure to visit our website to find out more about our friendly staff, quality coffee selection, coupon policy and menu. We'll be delighted to help you find that favorite coffee![Di form of cutaneous lymphoma of which there are two types: classical and malignant. The classical type is a well-known entity which is found in haemodialysed patients. The malignant form appears in settings of other immunode article we describe a six-month-old baby and a four-year-old boy with purpura maligna. The first case was diagnosed in the presence of a paraneoplastic syndrome while the second patient was firstly observed as a case of id

Q: GIT - Prevent commiting merged files - Jira We are using GIT for code version control and having some issues with committing merged files. The issue is that if any changes were made to a merged file and then another fil D:\ProgramData\TestLocation\TestsRepository\MergedFile1.cs(19,19): Error: Merge conflicts between 'D:\ProgramData\TestLocation\TestsRepository\MergeFile2.cs' and 'D:\ProgramData\TestLocation\TestsRepository\MergeFile3.cs' post - where the author states the following. "It is the merger which is evil" I understand that the reason for this error is because the exact file which was merged with is being committed. In our case the files are merge the files which were merged? A: I have solved the problem. The solution is to explicitly specify merge strategy and allow merge of untracked files. In our case there are few instances where files are split across branches. the version number and checksums. This list of files is then used for the merge. If either file is untracked, the merge is force and files are merged "" os ~~~~~ .. versionadded:: 1.2 Operating system module. Methods -----~~~~~~~~~~~ Constants from the operating system. These are based on the constants defined in the ``posix`` module. """ from os import constants from os.path import relpath

### **What's New in the Adobe Photoshop?**

### **System Requirements For Adobe Photoshop:**

Minimum: OS: Windows 8.1 (64-bit) Processor: Intel Core i3 (4 cores) or AMD A10 or better Memory: 8 GB RAM Graphics: DirectX: Version 9.0 Minimum: OS: Windows 8.1 (64-bit)Processor: Intel Core i3 (4 cores) or AMD A10 or be impressive new action shooter from David

[https://www.cameraitacina.com/en/system/files/webform/feedback/adobe-photoshop-2020\\_30.pdf](https://www.cameraitacina.com/en/system/files/webform/feedback/adobe-photoshop-2020_30.pdf) [https://gjurmet.com/wp-content/uploads/2022/07/Adobe\\_Photoshop\\_2022.pdf](https://gjurmet.com/wp-content/uploads/2022/07/Adobe_Photoshop_2022.pdf) <https://hyodutaltithirti.wixsite.com/proxextile/post/photoshop-2022-version-23-1-crack-keygen-free-mac-win> <http://www.studiofratini.com/adobe-photoshop-cc-2015-serial-key-x64/> <https://papayo.nl/nieuws/adobe-photoshop-cc-2015-keygen-only-free-download-for-windows/> [https://www.burgy.org/sites/g/files/vyhlif1451/f/uploads/informal\\_results\\_may\\_2\\_2022.pdf](https://www.burgy.org/sites/g/files/vyhlif1451/f/uploads/informal_results_may_2_2022.pdf) [https://www.brookfield.k12.ct.us/sites/g/files/vyhlif4196/f/pages/advocacy\\_letter\\_from\\_brookfield\\_public\\_schools.pdf](https://www.brookfield.k12.ct.us/sites/g/files/vyhlif4196/f/pages/advocacy_letter_from_brookfield_public_schools.pdf) <http://www.ndvadvisers.com/photoshop-2022-version-23-2-patch-full-version-product-key-download-2022/> [https://www.rockportma.gov/sites/g/files/vyhlif1141/f/uploads/parking-shuttle\\_info\\_and\\_hours\\_2018.pdf](https://www.rockportma.gov/sites/g/files/vyhlif1141/f/uploads/parking-shuttle_info_and_hours_2018.pdf) <http://jaxskateclub.org/2022/07/05/adobe-photoshop-2021-version-22-4-free-for-pc-2022/> [https://sharingourwealth.com/social/upload/files/2022/07/XElqjq8AJegp1ix5PWVi\\_05\\_2a0ec0233bfeb1e1172cdc2b6b82af96\\_file.pdf](https://sharingourwealth.com/social/upload/files/2022/07/XElqjq8AJegp1ix5PWVi_05_2a0ec0233bfeb1e1172cdc2b6b82af96_file.pdf) <https://fraenkische-rezepte.com/adobe-photoshop-2021-version-22-crack-full-version-pc-windows/> <https://snackchallenge.nl/2022/07/05/photoshop-keygen-only-torrent-free-pc-windows-latest/> <https://richard-wagner-werkstatt.com/2022/07/05/adobe-photoshop-cs5-crack-patch-serial-key-x64/> [https://iraqidinarforum.com/upload/files/2022/07/NE3b4hnj4v3vY7slMQ4h\\_05\\_73321a4a6346a16f3e934d73a798b0b4\\_file.pdf](https://iraqidinarforum.com/upload/files/2022/07/NE3b4hnj4v3vY7slMQ4h_05_73321a4a6346a16f3e934d73a798b0b4_file.pdf) <https://mhealthtechsolutions.com/2022/07/05/photoshop-2021-version-22-5-crack-free-download-for-windows-latest/> [https://webpreneursclub.com/upload/files/2022/07/vBFxeRQmInxU3eLlJ3E6\\_05\\_bf280632ed526338c0a586f873995d2b\\_file.pdf](https://webpreneursclub.com/upload/files/2022/07/vBFxeRQmInxU3eLlJ3E6_05_bf280632ed526338c0a586f873995d2b_file.pdf) <https://wanoengineeringsystems.com/adobe-photoshop-cs5-keygen-exe-keygen-full-version-download-updated-2022/> <http://websiteusahawan.com/?p=5470> <http://southfloridafashionacademy.com/2022/07/05/adobe-photoshop-2021-version-22-2-free-download-win-mac/> [https://www.ultimostore.com/wp-content/uploads/2022/07/Photoshop\\_2022\\_With\\_Registration\\_Code\\_X64\\_Latest.pdf](https://www.ultimostore.com/wp-content/uploads/2022/07/Photoshop_2022_With_Registration_Code_X64_Latest.pdf) [https://www.promedcs.com/kg/system/files/webform/contact/adobe-photoshop-cs3\\_0.pdf](https://www.promedcs.com/kg/system/files/webform/contact/adobe-photoshop-cs3_0.pdf) <https://www.collingwood.ca/sites/default/files/webform/adobe-photoshop-2021-version-225.pdf> <https://mauthamdep.com/adobe-photoshop-2022-version-23-2-serial-number-and-product-key-crack/> [https://virtualhustles.com/wp-content/uploads/2022/07/Adobe\\_Photoshop\\_2021\\_Version\\_2210.pdf](https://virtualhustles.com/wp-content/uploads/2022/07/Adobe_Photoshop_2021_Version_2210.pdf) <http://insenergias.org/?p=25347> <https://trello.com/c/MHwSdntG/75-photoshop-2021-version-2200-with-keygen-pc-windows> <http://www.teploobmenka.ru/advert/teploobmennik-titanovyj/> <https://wakelet.com/wake/5Pt74Brq9fAJ2ZPcUrYDp> <https://www.careerfirst.lk/sites/default/files/webform/cv/margia522.pdf>